[3G/4G](https://zhiliao.h3c.com/questions/catesDis/16)拨号 **[陈丹威](https://zhiliao.h3c.com/User/other/282)** 2014-07-23 发表

```
一、 组网需求
```
LA 3608E设备为我司LTE-F产品的公交款型, 常会应用于公交车或是公交站台等有线网络难以覆盖的 场景,主要实现在该应用环境下的4G信号转WIFI业务覆盖,满足公交移动环境用户上网的需求。

在该网络环境中,大多采用AC集中转发的方式,LA 3608E设备通过4G接口和AC建立隧道并注册完成 后,由AC将管理及业务数据下发到LA 3608E上。

设备清单:LA 3608E系列路由器1台,AC无线控制器1台

二、 组网图

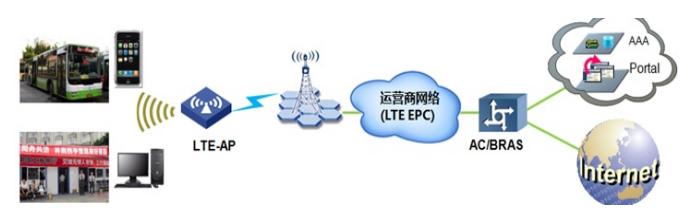

图1 LA 3608E公交环境典型组网图

三、 配置步骤

```
#
```
配置AC: wlan service-template 1 clear //创建服务模板 ssid CMCC-4G bind WLAN-ESS 1 user-isolation enable service-template enable # interface WLAN-ESS1 //示例中用户业务为4000 port access vlan 4000 # dhcp server ip-pool vlan4000 extended //在AC上设置DHCP地址池 network ip range 10.249.136.10 10.249.139.254 network mask 255.255.252.0 gateway-list 10.249.136.1 dns-list 218.201.96.130 # interface Vlan-interface4000 //配置业务vlan ip address 10.249.136.1 255.255.252.0 dhcp server apply ip-pool vlan4000 # interface Vlan-interface1 //AC的管理VLAN地址,公网地址 ip address 120.192.133.250 255.255.255.252 # //创建AP,并绑定相应的服务模板 wlan ap LTEFi model LA3608E description LTE-Fi test echo-interval 60 //配置AP向AC发送回声请求的时间间隔为60秒

serial-id 219801A0J2M13A000003 //这个ID是AC实际连接的LTE-Fi设备的ID client idle-timeout 120 radio 1 service-template 1 radio enable # 配置AP: # interface Cellular-Ethernet2/0 profile create 1 static APN.LTE.BJ authentication none //配置LTE-Fi设备的APN。这个APN名 称需要当地运营商提供,有的地方就是默认的cmnet。此处假定APN名字为APN.LTE.BJ # wlan ac ip x.x.x.x //x.x.x.x为公网管理地址 # dialer-rule 1 ip permit # interface Cellular-Ethernet2/0 link-delay 180 ip address cellular-allocated dialer enable-circular dialer-group 1 dialer timer idle 0 dialer timer autodial 1 dialer number \*99# autodial //具体的拨号串需根据运营商来调整 # //配置默认路由,流量默认通过接口cellular 2/0进行转发 ip route-static 0.0.0.0 0.0.0.0 Cellular-Ethernet2/0 # 四、 验证配置 在AC上执行 display wlan ap all命令,可以看到此设备状态为run。 display wlan ap all Total Number of APs configured : 1 Total Number of configured APs connected : 1 Total Number of auto APs connected : 0 AP Profiles State :  $I = I$ dle,  $J =$  Join,  $JA =$  JoinAck,  $IL =$  ImageLoad  $C =$  Config,  $R =$  Run,  $KU =$  KeyUpdate,  $KC =$  KeyCfm M = Master, B = Backup ----------------------------------------------------------------------------------------------- AP Name State Model Serial-ID ---------------------------------------------------------------------------------------------- ap1 R/M LA3608E 219801A0J2M13A000003 -----------------------------------------------------------------------------------------------

- 五、 配置关键点
- 1. 需要提前向当地运营商确认使用APN的名称;
- 2. 确认本地4G信号覆盖良好;
- 3. SIM卡禁止带电插拔;
- 4. 确认AC使用和LA3608E配套的版本;
- 5. 保证LTE-Fi和AC之间路由可达。